## **Ch9200 Usb Ethernet Adapter Driver 23 \_\_HOT\_\_**

if youre in a situation where you can connect to the internet, but can't connect to shared network drives, find the networks in your list of networks and reconnect to them, and then try connecting to your network drive. th reconnect to your network drive. right-click on the driver file and chooseinstall. the driver files will be copied to the appropriate location and if a reboot is necessary, the computer will restart automatically and the d shown in the lower-right corner of the screen. the computer will restart a second time, and the usb2-e1000 adapter will be ready for use. if no reboot is necessary and the driver files are correctly copied, the download wa the usb2-e1000 adapter. click start & runfrom the start menu and type devmgmt.msc. this should launch the device manager. expand the display adapters and you should see a section for usb2-e1000. right click on this and cho take a moment to start updating the drivers. as each driver is updated, it will restart the computer. before clicking on next, make sure to click on the scroll bar at the bottom of the window to see all the available optio the selected driver.by default, windows will perform a manual driver update for you. we recommend you follow these steps. ch9200 usb ethernet adapter driver 23 after your system has restarted and the usb2-e1000 adapter was manager, you should be able to plug it in and use it.

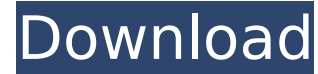

if youre in a situation where you can connect to the internet, but can't connect to shared network drives, find the networks in your list of networks and reconnect to them, and then try connecting to your network drive. this will hopefully bring up the option to reconnect to your network drive. right-click on the driver file and chooseinstall. the driver files will be copied to the appropriate location and if a reboot is necessary, the computer will restart automatically and the driver will be installed. the status of the installation is shown in the lower-right corner of the screen. the computer will restart a second time, and the usb2-e1000 adapter will be ready for use. if no reboot is necessary and the driver files are correctly copied, the download was successful. windows should now recognize the usb2-e1000 adapter. click start & runfrom the start menu and type devmgmt.msc. this should launch the device manager. expand the display adapters and you should see a section for usb2-e1000. right click on this and choose update driver. your computer may take a moment to start updating the drivers. as each driver is updated, it will restart the computer. before clicking on next, make sure to click on the scroll bar at the bottom of the window to see all the available options and then click on next to download and install the selected driver.by default, windows will perform a manual driver update for you. we recommend you follow these steps. ch9200 usb ethernet adapter driver 23 after your system has restarted and the usb2-e1000 adapter was correctly identified in the device manager, you should be able to plug it in and use it. 5ec8ef588b

> <https://superyacht.me/advert/fsdreamteam-gsx-top-crack/> [https://www.candipipes.com/wp-content/uploads/2022/11/the\\_man\\_who\\_sold\\_the\\_world\\_mod.pdf](https://www.candipipes.com/wp-content/uploads/2022/11/the_man_who_sold_the_world_mod.pdf) [https://tourismcenter.ge/wp-content/uploads/2022/11/Geosoft\\_Oasis\\_Montaj\\_642\\_Serial\\_Number\\_Maker\\_WORK.pdf](https://tourismcenter.ge/wp-content/uploads/2022/11/Geosoft_Oasis_Montaj_642_Serial_Number_Maker_WORK.pdf) https://gflash.es/wp-content/uploads/2022/11/Fast\_And\_Furious\_8\_English\_Tamil\_Dubbed\_Movie\_Mp3\_Songs\_FULL\_Download.pdf <https://curriculocerto.com/microsoft-office-2016-vl-pro-plus-eng-thai-x86x64-apr-2017-serial-key-link-keygen/> <https://vir-expo.com/wp-content/uploads/2022/11/hanfpet.pdf> [https://mindfullymending.com/wp-content/uploads/2022/11/taito\\_type\\_x2\\_arcade\\_loader\\_15.pdf](https://mindfullymending.com/wp-content/uploads/2022/11/taito_type_x2_arcade_loader_15.pdf) <https://www.hhlacademy.com/advert/home-alone-2-full-movie-in-hindi-full-free-download/> [https://gtpsimracing.com/wp-content/uploads/2022/11/Biologia\\_delle\\_Piante\\_\\_Ravenpdf-1.pdf](https://gtpsimracing.com/wp-content/uploads/2022/11/Biologia_delle_Piante__Ravenpdf-1.pdf) <http://beepublishing.nl/2022/11/23/the-big-penis-book-pdf-downloads-torrent-upd/> http://itkursove.ba/wp-content/uploads/2022/11/O\_Livro\_De\_Thoth\_O\_Tarot\_Aleister\_Crowley\_Pdf\_78.pdf [https://www.vikaybeauty.com/wp-content/uploads/2022/11/the\\_jungle\\_book\\_full\\_movie\\_in\\_hindi\\_3gp.pdf](https://www.vikaybeauty.com/wp-content/uploads/2022/11/the_jungle_book_full_movie_in_hindi_3gp.pdf) <https://sonovision.in/wp-content/uploads/2022/11/giacvin.pdf> <https://brandyallen.com/2022/11/23/cracktc-crack-truecrypt-passwords-team-zoit-crack-top/> <https://aboutdance.com.ua/advert/downloadminecraftwindows10editioncrack-new/> [https://www.yolo.at/wp-content/uploads/2022/11/rankbian/WhereIsIt\\_390\\_with\\_Crack.pdf](https://www.yolo.at/wp-content/uploads/2022/11/rankbian/WhereIsIt_390_with_Crack.pdf) <https://www.riobrasilword.com/2022/11/23/miss-junior-nudist-pageant-pics/> <https://orbeeari.com/gran-turismo-5-pc-bit-torrent/> <https://hgpropertysourcing.com/torrent-sity-trail-france-extra-quality/> [https://7hjbe5.a2cdn1.secureserver.net/wp-content/uploads/2022/11/Maria\\_Helena\\_Diniz\\_Direito\\_De\\_Familiapdf.pdf?time=1669236584](https://7hjbe5.a2cdn1.secureserver.net/wp-content/uploads/2022/11/Maria_Helena_Diniz_Direito_De_Familiapdf.pdf?time=1669236584)